ඔබ පාසලෙහි 10 වන වසර සඳහා Applications Of Information And Communication Technology පිළිබඳ සමර්පණයක ඉදිරිපත් කරන ලෙස ඔබෙන් ඉල්ලා ඇත. Powerpoint භාවිතාකර 1 රූපයේ දැක්වෙන කදා පහකින් යුත් සමර්පණයක් ඔබ විසින් නිර්මාණය කරන්න

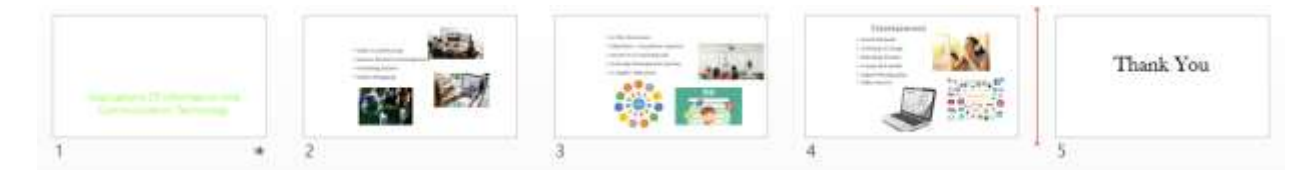

 $1$   $\acute{o}$   $\epsilon$   $\approx$   $\approx$ 

(i) PowerPoint සමර්පණය බාගත කර ගන්න.

(ii) thanks.jpg අනුරූපය බාගත කර ගන්න.

(iii) පහ කදාව මාතෘකාව, මකා දමා බාගත කළ thanks.jpg අනුරූපය විසාජි

ඇතුළත් කරන්න.

(iv) පාඨයකින් හා පිටු අංකයෙන් සැදුම්ලත් පාදකයක් (footer) ඔබෙ සමර්පණයට එක් කරන්න. එහි පාඨය

ලෙස ICT Grade 10 යොදන්න.

(v)  $123$ .jpg අනුරූපය බාගත කර ගන්න.

(vi) ඔබගේ කදා සඳහා SLICE DESIGN ඇතුලත් කරන්න

(vii) Applications Of Information And Communication Technology අක්ෂර කොටස Bold කර ඉහළට ගෙන ගොස් තබන්න

(viii) මාතෘකාව පමණක් යෙදිය හැකි පිරි සැලසුම තෝරන්න ඒය පළමු කදාව සඳහා යොදන්න එහි

General Communication Technology -GIT ලෙස මුදුණය කරන්න

(ix) Vortex කදා සංකාන්තිය ඇතුලත් කරන්න

(x) ඔබගේ සමර්පණය /CT\_no.ppt ලෙස සුරැකීමෙන් පසු උඩුගත කරන්න